## Connecting Aperio Wireless reader/lock to Net2

**Cable Pinout** 

Pwr

\_

(See additional info)

Data 0

Data 1

Gnd

Paxton

The Aperio wireless lock comes in two parts. The combined reader/ lock cylinder that replaces the existing door lock and a 2.4GHz wireless interface that will provide a two way connection with Net2.

The interface has a Red/Green LED to indicate that the door is locked / unlocked.

1

5

6

2

The reader will accept 13.56 Mhz Mifare tokens.

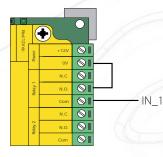

Wiegand hub Dipswitch 1 is set ON.

| 3 | IN_1                                    | Relay 1 - COM   |  |
|---|-----------------------------------------|-----------------|--|
| / | / / · · · · · · · · · · · · · · · · · · | Link 0V to N.O. |  |

To release the lock, the interface requires a '0V' level on the IN\_1 terminal. We provide this by linking 0V through Relay 1 N.O. and COM to the IN\_1 terminal.

0V

+12V

Red LED

Amber LED

Green LED

Wiegand D0

Wiegand D1

NOT USED

10

0

0

0

0

0

0

Red 12V dc

Amber LED

Green LED

Data/D0

Clock/D1

0V out

Media Detect

Red LED

Set the door open time in Net2 to be 1 second.

ACU terminal

The token tested was 32bit Wiegand format.

To set up a Wiegand filter you will need to use the Net2 Server configuration utility. Once completed, set the reader 'Token data fomat' in Net2 to 'Wiegand Custom'.

Paxton advise checking for the correct site code with the Wiegand filter to provide a higher level of security. To determine how this may be done see: AN1010 - Configuring custom Wiegand formats < http://paxton.info/990 >

## (Net2 classic and Net2 plus only)

The signal to release the lock (IN 1) may also be provided by the ACU Green LED terminal which will go to 0V when access is granted. The LED's must be set to 'Hide reader LED's' in the Net2 Server configuration utility.

+49 (0) 251 2080 6900

support@paxton-gmbh.de

Support@paxton-benelux.com

S paxton.benelux.support

soporte@paxton-access.com

S paxton.gmbh.support

+31 (0)76 3333 999

+11 5715088198

S paxton.soporte

This allows all the interface connections to be made at the ACU reader port without using Relay 1.

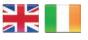

| 6         | +44 (0)1273 811011     |        |
|-----------|------------------------|--------|
| $\bowtie$ | support@paxton.co.uk   |        |
| 0         | paxton.support         |        |
| C         | +32 (0)78485147        |        |
| $\bowtie$ | support@paxton-benel   | ux.com |
| 0         | paxton.benelux.support | t      |

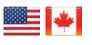

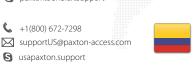

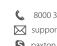

8000 3570 3783 Support@paxtonaccess.ae S paxton.support

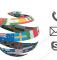

+44 (0)1273 811011 Support@paxton.co.uk S paxton.support

+33 (0)157 329356 support@paxtonaccess.fr S paxton.support

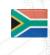

+27 (0)21 4276691 support@paxtonaccess.co.za

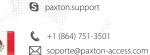

- S paxton.soporte